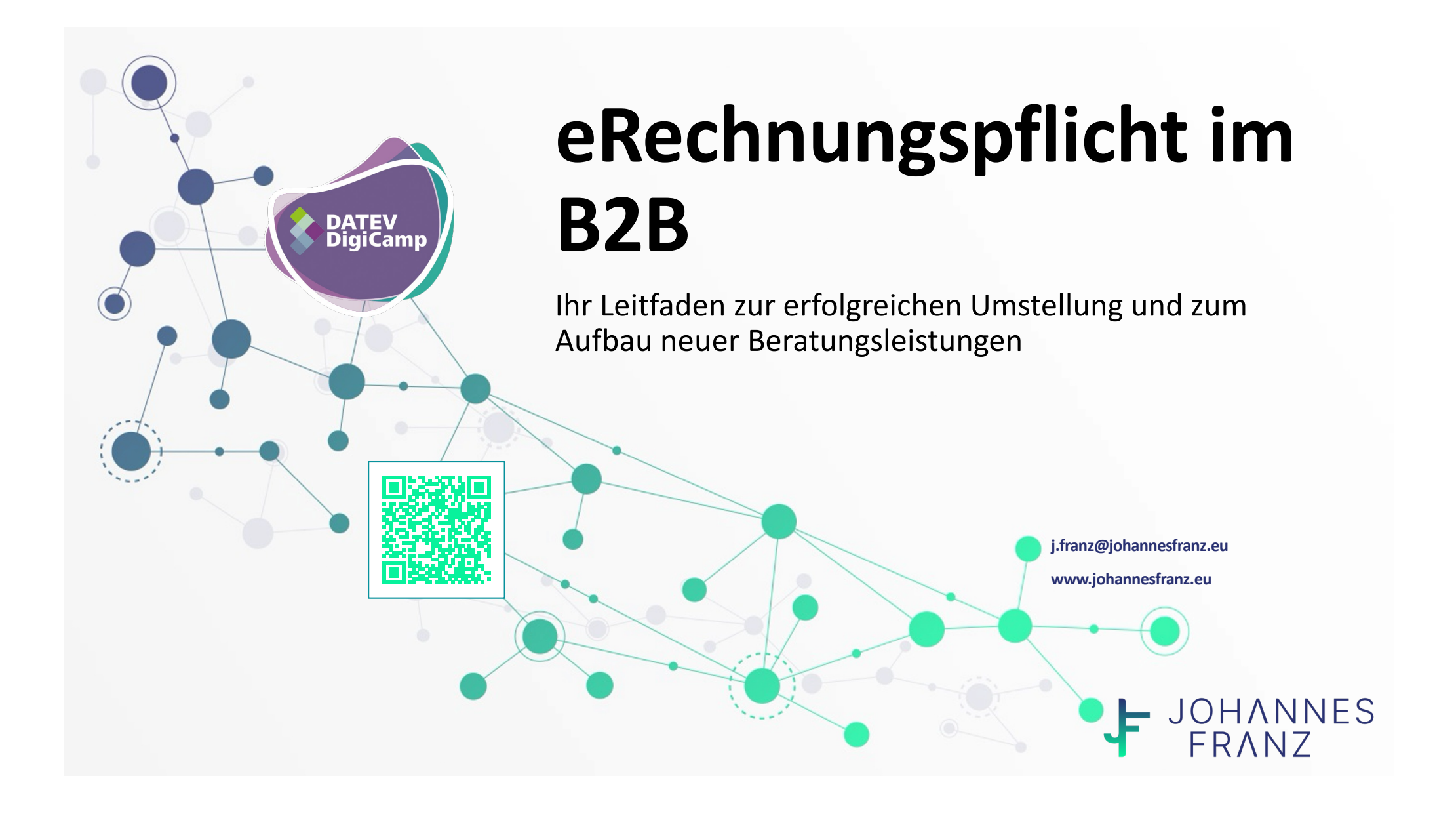

**AGENDA**  $\boxed{\phantom{1}}$ LA

- I. Grundlegendes zur elektronischen Rechnung
- II. Die Pflicht eRechnungen empfangen zu können
- III. Anpassungen im Rechnungsausgangsprozess
- IV. Digitalisierungsboost in der Fibu (?)
- V. Mandanten zur eRechnung beraten

# VI. Leitfaden

### **I. Gesetzgebungsverfahren**

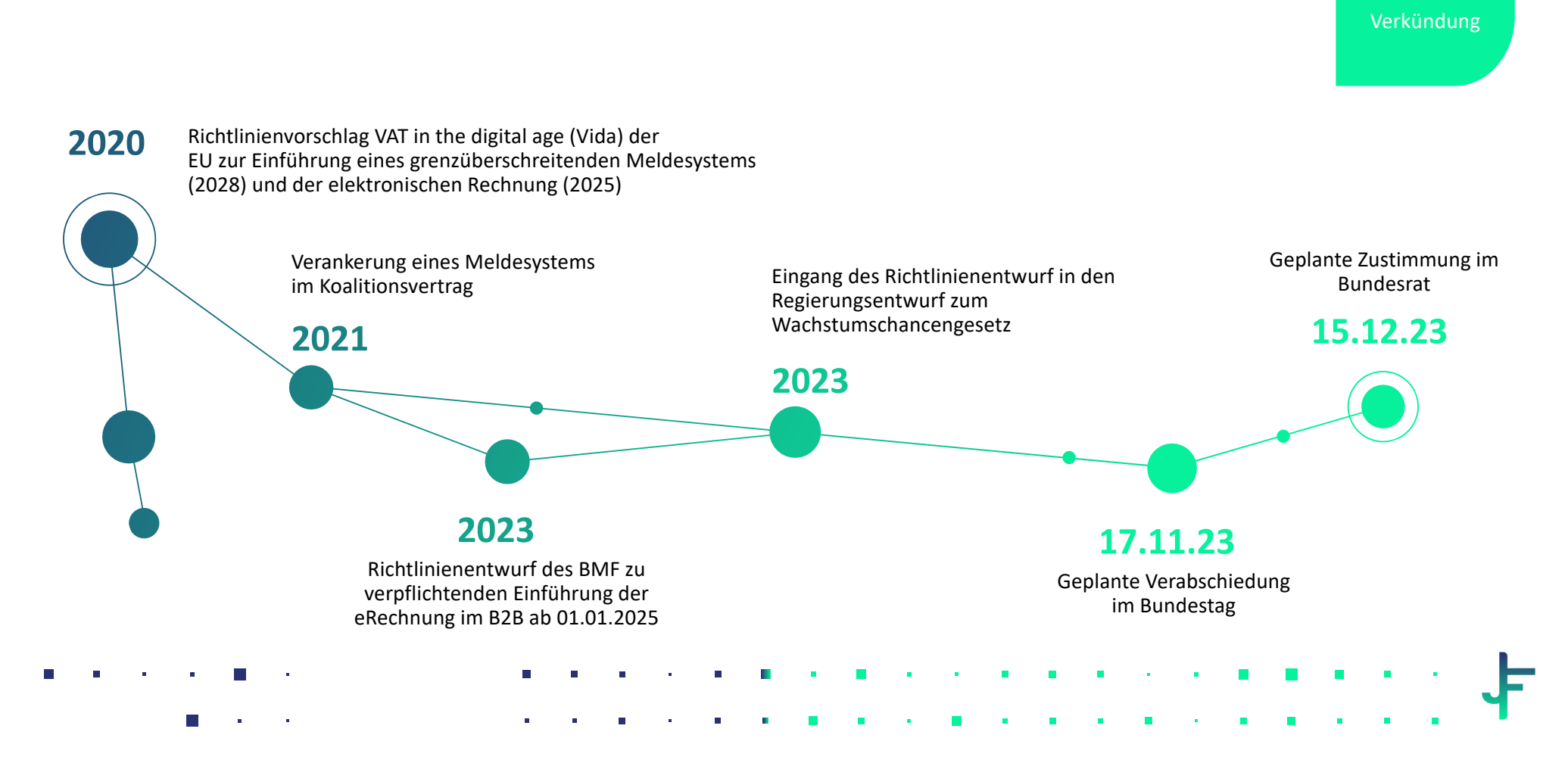

**?**

### **Pflichten und Übergangsregelungen**

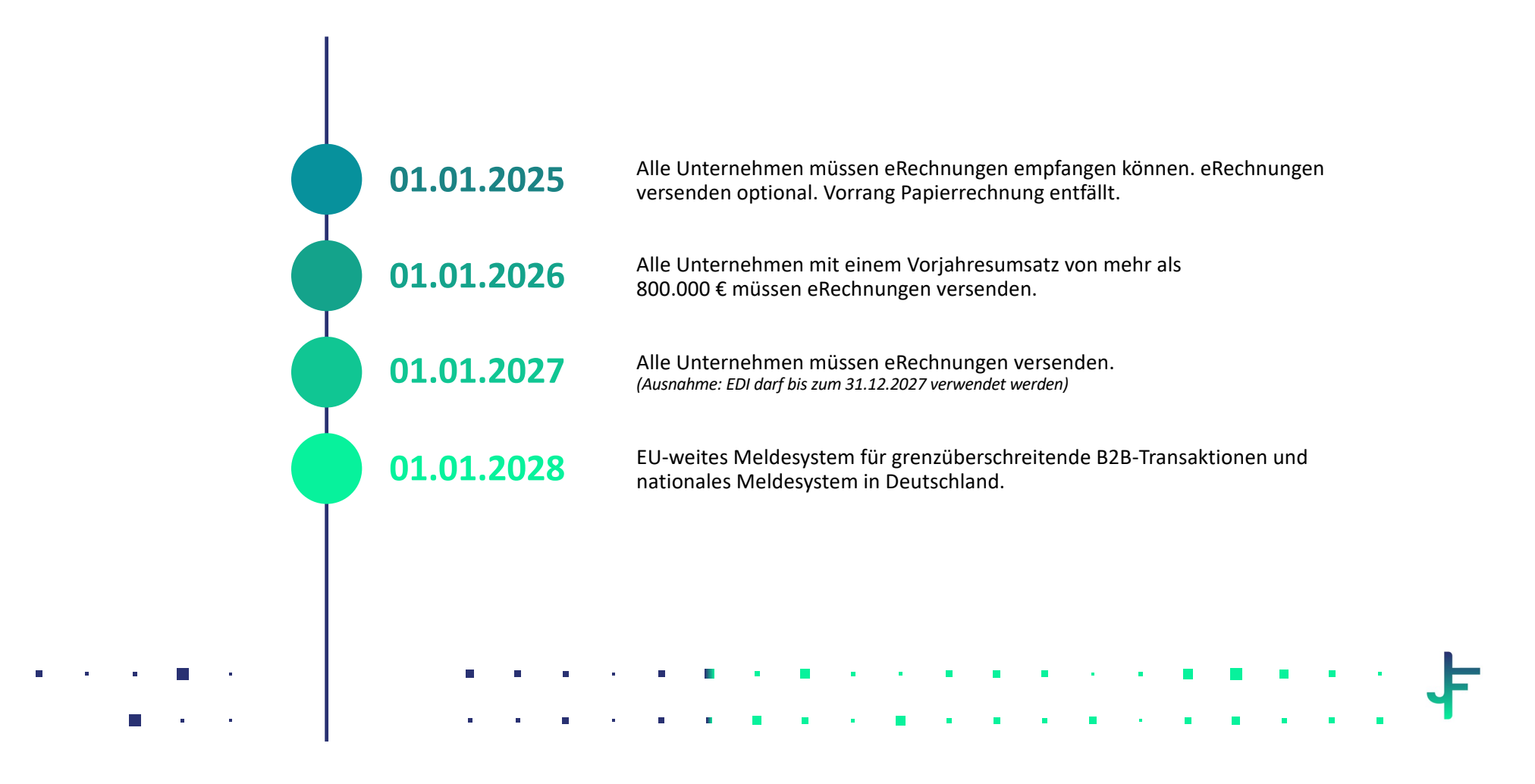

### **Definition eRechnung**

"Eine elektronische Rechnung ist eine Rechnung, die in einem strukturierten elektronischen Format ausgestellt, übermittelt und empfangen wird und eine elektronische Verarbeitung ermöglicht."

Papier-, PDF-Rechnungen sowie alle vom Standard abweichenden Formate sind "sonstige Rechnungen" und damit nicht mehr umsatzsteuerlich relevant.

XRechnung wird im B2G-Bereich verwendet und ist ein Datensatz im XML-Format.

ZUGFeRD 2.0: Hybrides Format – XML + PDF

 $XML$ PDF PD

 $XML$ 

**XML** 

## **Vergleich Prozesskosten**

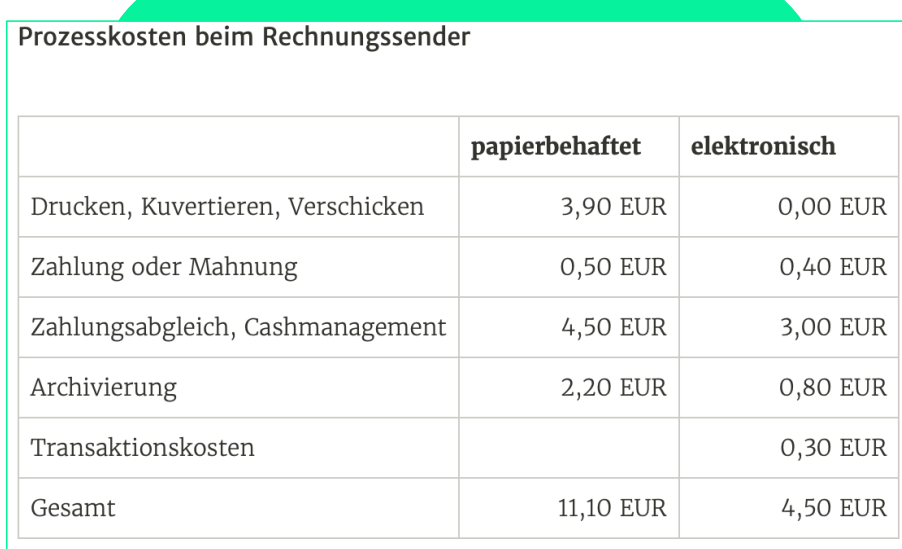

Quelle: IHK Südlicher Oberrhein, 5.11.2015, Elektronische Rechnungsabwicklung - So sparen Sie Geld!

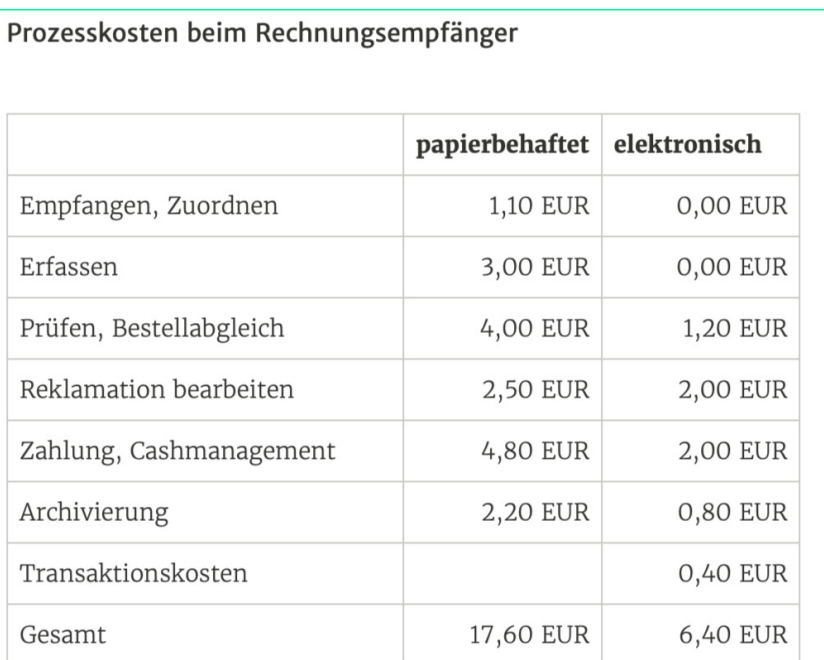

Quelle: IHK Südlicher Oberrhein, 5.11.2015, Elektronische Rechnungsabwicklung - So sparen Sie Geld!

# **Kostensenkung für Kanzleien**

#### **KOSTENERSPARNIS ELEKTRONISCHE RECHNUNG**

BEISPIELRECHNUNG FÜR STEUERKANZLEI

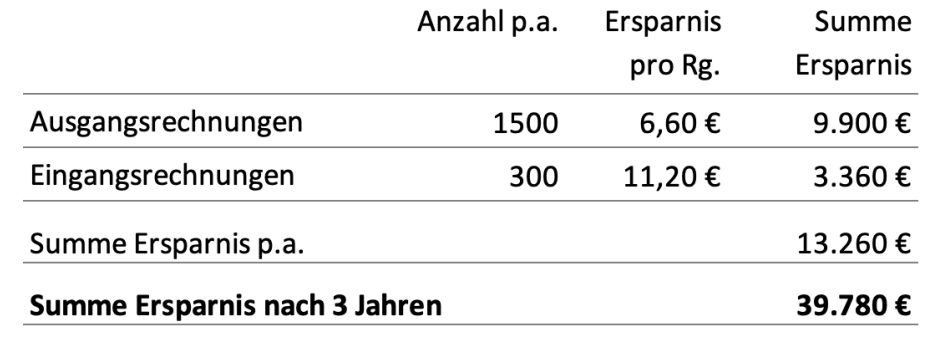

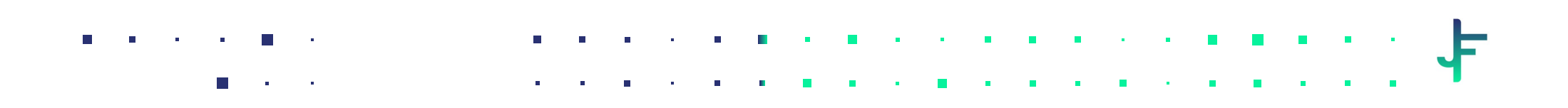

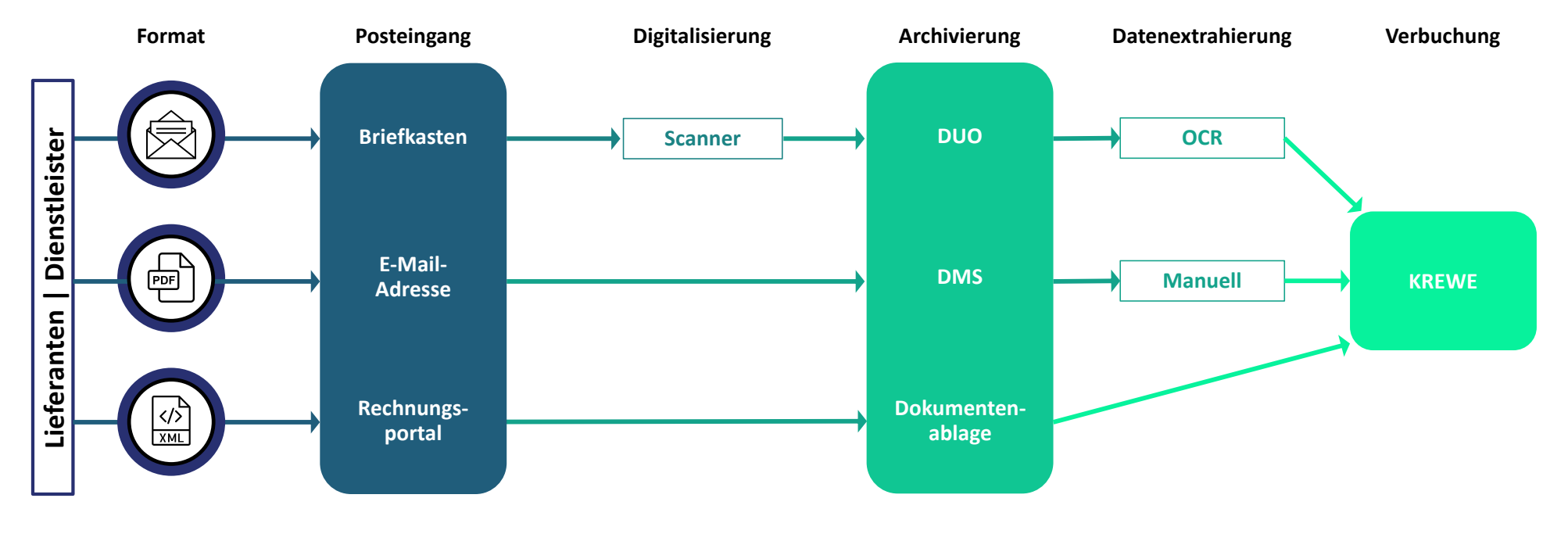

### **II. Die Pflicht eRechnungen empfangen zu können**

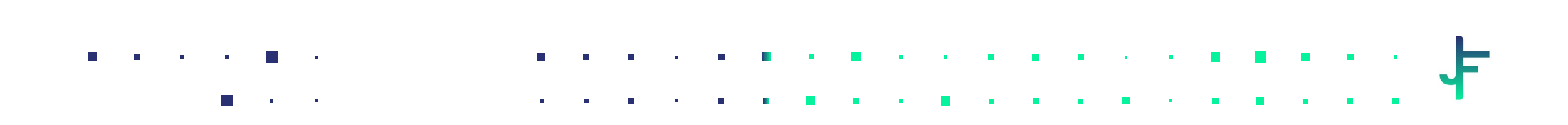

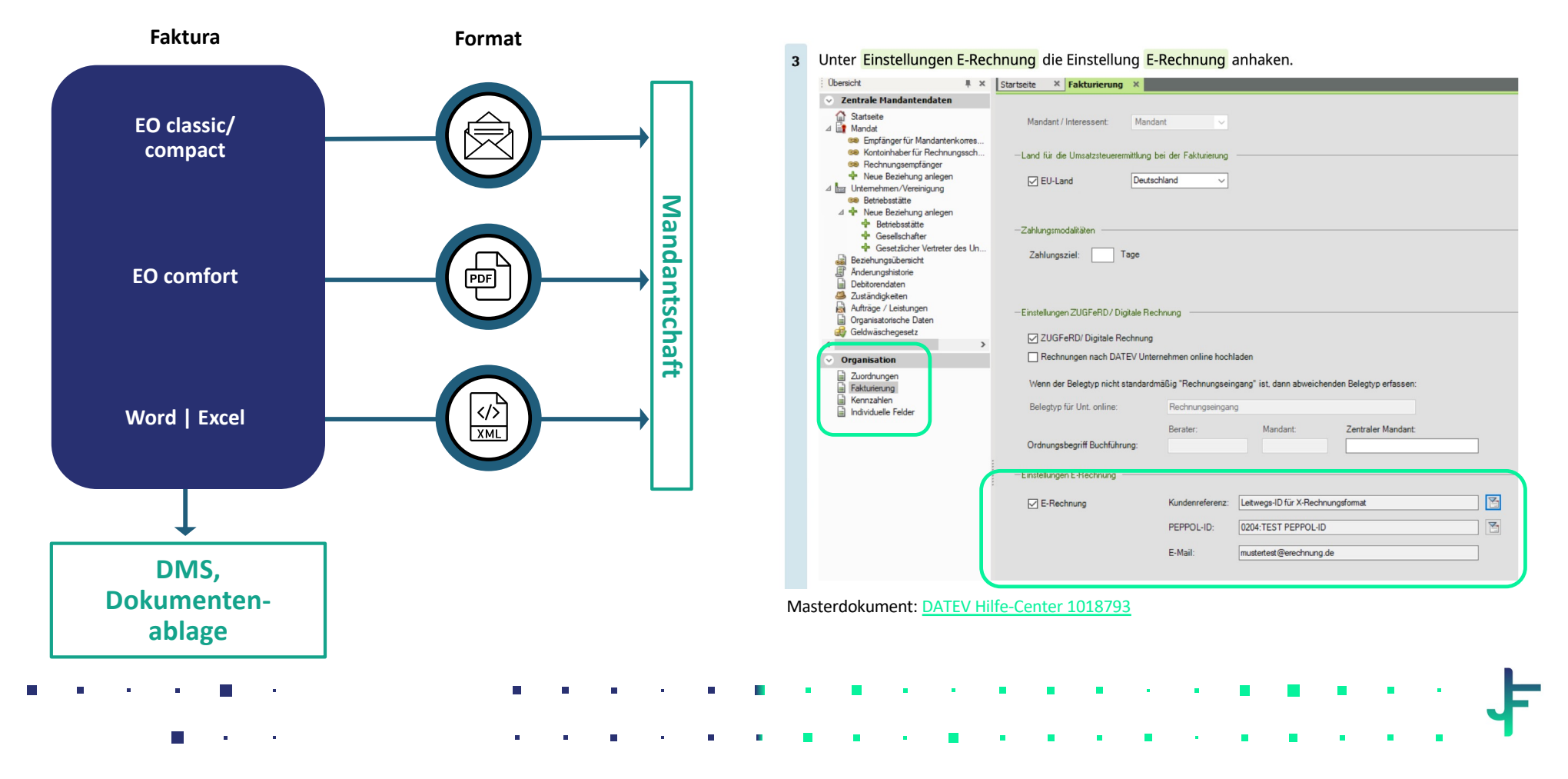

### **III. Anpassungen im Rechnungsausgangsprozess**

# **Gibt es Fragen?**

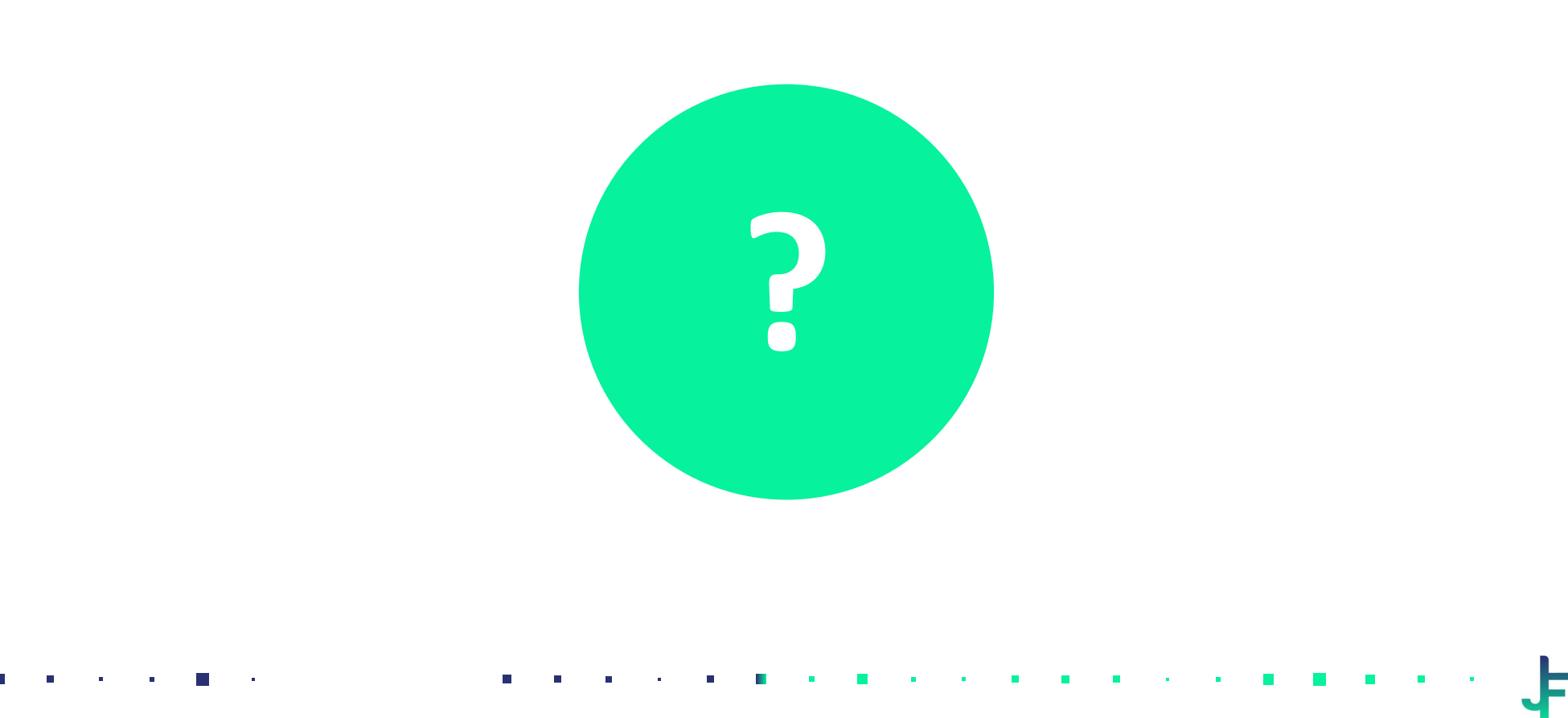

 $\sim$ 

### **IV. Aktueller Stand in Unternehmen**

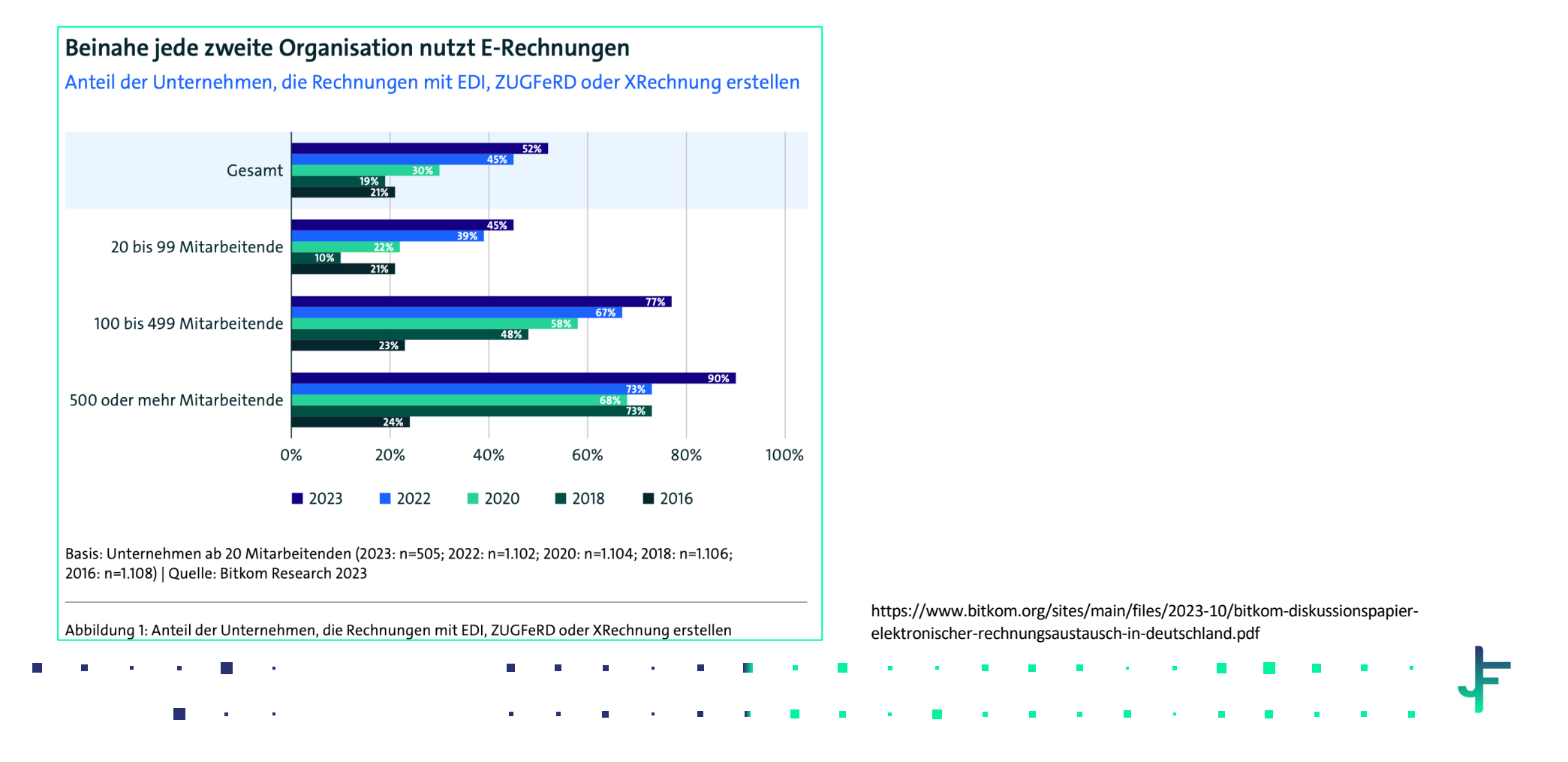

### **Aktueller Stand in Unternehmen**

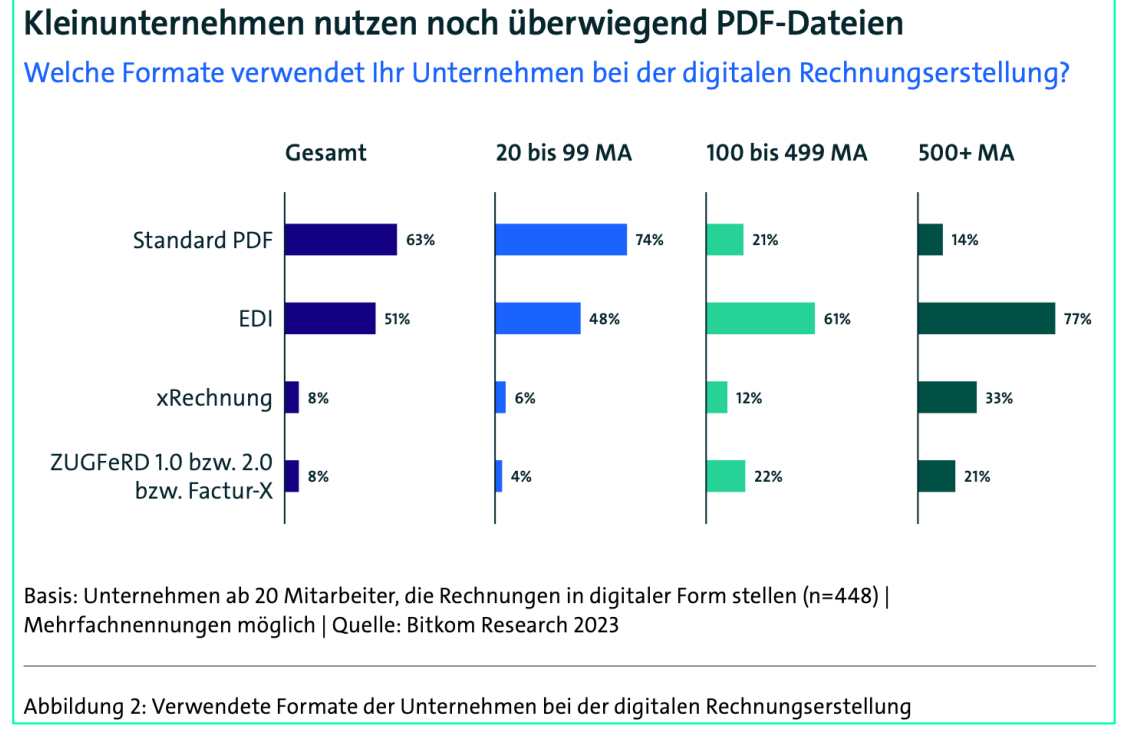

https://www.bitkom.org/sites/main/files/2023-10/bitkom-diskussionspapier-elektronischerrechnungsaustausch-in-deutschland.pdf

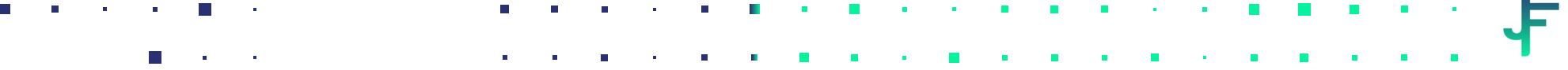

 $\blacksquare$ 

### **eRechnung: Der Digitalisierungsboost in der Fibu?**

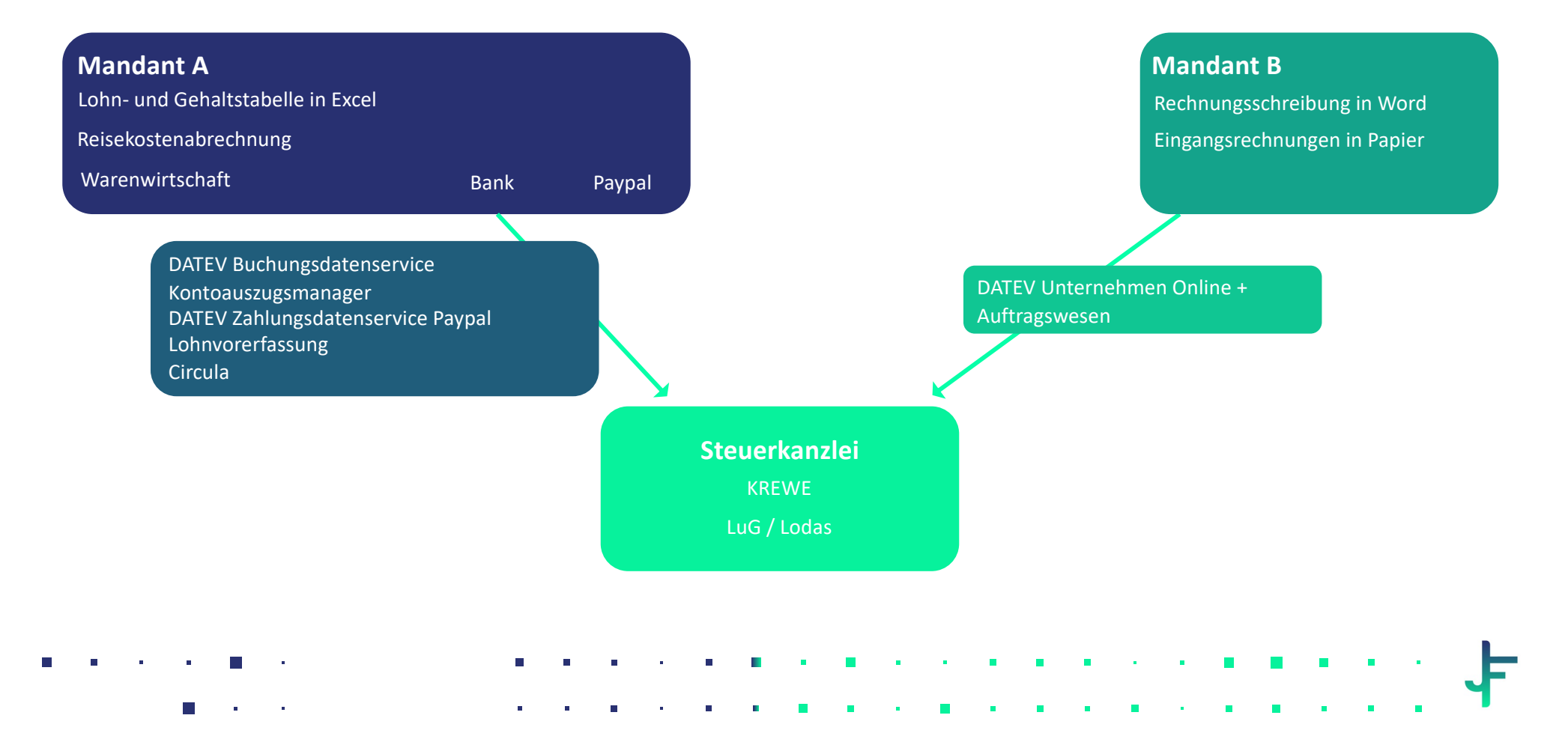

# **Überblick verschaffen – Entscheidungen treffen**

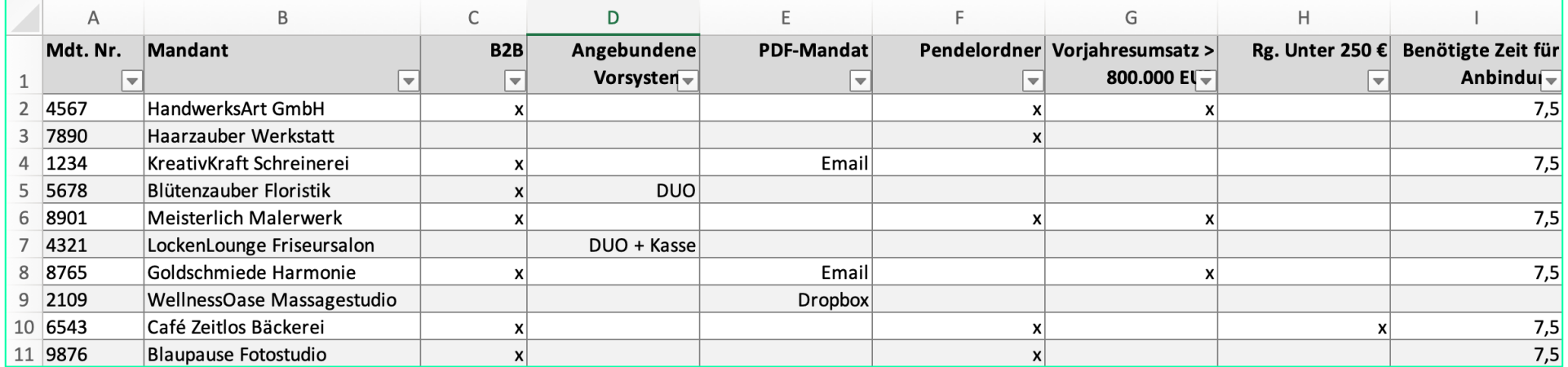

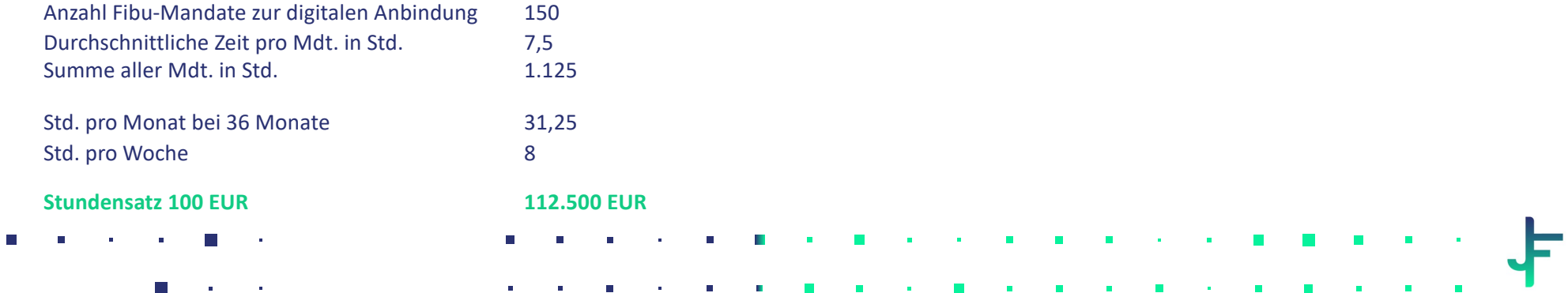

#### **Erwartungen an Steuerberater**

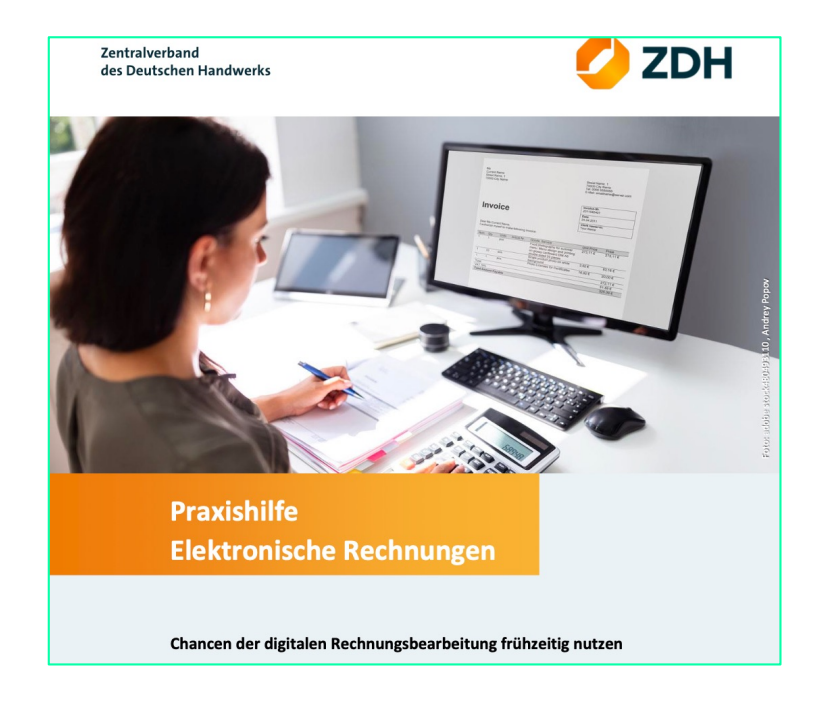

https://www.hwk-magdeburg.de/artikel/praxisleitfaden-zurelektronischen-rechnung-16,0,6933.html

Wie kann sich aufgrund der Umstellung auf elektronische Rechnungen die Zusammenarbeit mit dem Steuerberater verändern?

Durch die Umstellung auf elektronische Rechnungen kann die digitale Zusammenarbeit zwischen Betrieb und Steuerberater ausgebaut werden. So können Belege direkt durch den Steuerberater in der Buchhaltung verarbeitet werden. Meistens liegen die Belege dann in einer Cloud oder auf einem Server in einem Rechenzentrum, so dass auf die Daten von beiden Seiten jederzeit zugegriffen werden kann.

Durch die elektronischen Belege und die direkte Weiterverarbeitung in der Buchhaltung entfallen beim Steuerberater in der Regel die Kontierungsarbeiten bzw. werden diese minimiert und es erfolgt eine schnellere Bearbeitung der Buchhaltung. Der Bearbeiter beim Steuerberater kann ggf. direkt am Beleg angeknüpft die Fragen auf elektronischem Weg an den Betrieb stellen, der Betrieb kann seinerseits Hinweise für den Bearbeiter hinterlegen.

Hinweis: Wichtig ist, dass der Steuerberater in das Digitalisierungsprojekt eingebunden wird, um die Zusammenarbeit gemeinsam zu optimieren. Die Kompatibilität zwischen den IT-Lösungen des Steuerberaters und der Softwarelösungen, die der Betrieb zukünftig einzusetzen beabsichtigt, sollte unbedingt gegeben sein. Möglicherweise können über den Anbieter, mit dem der Steuerberater zusammenarbeitet, die benötigten Software-Lösungen erworben bzw. bereitgestellt werden (z. B. DATEV, Lexware etc.).

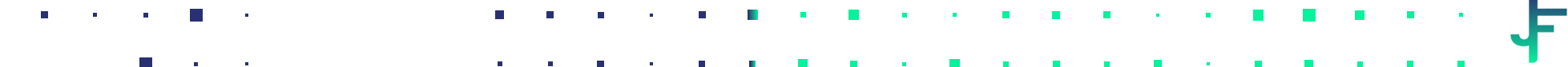

### **Mandanten beraten – Konzepte entwickeln**

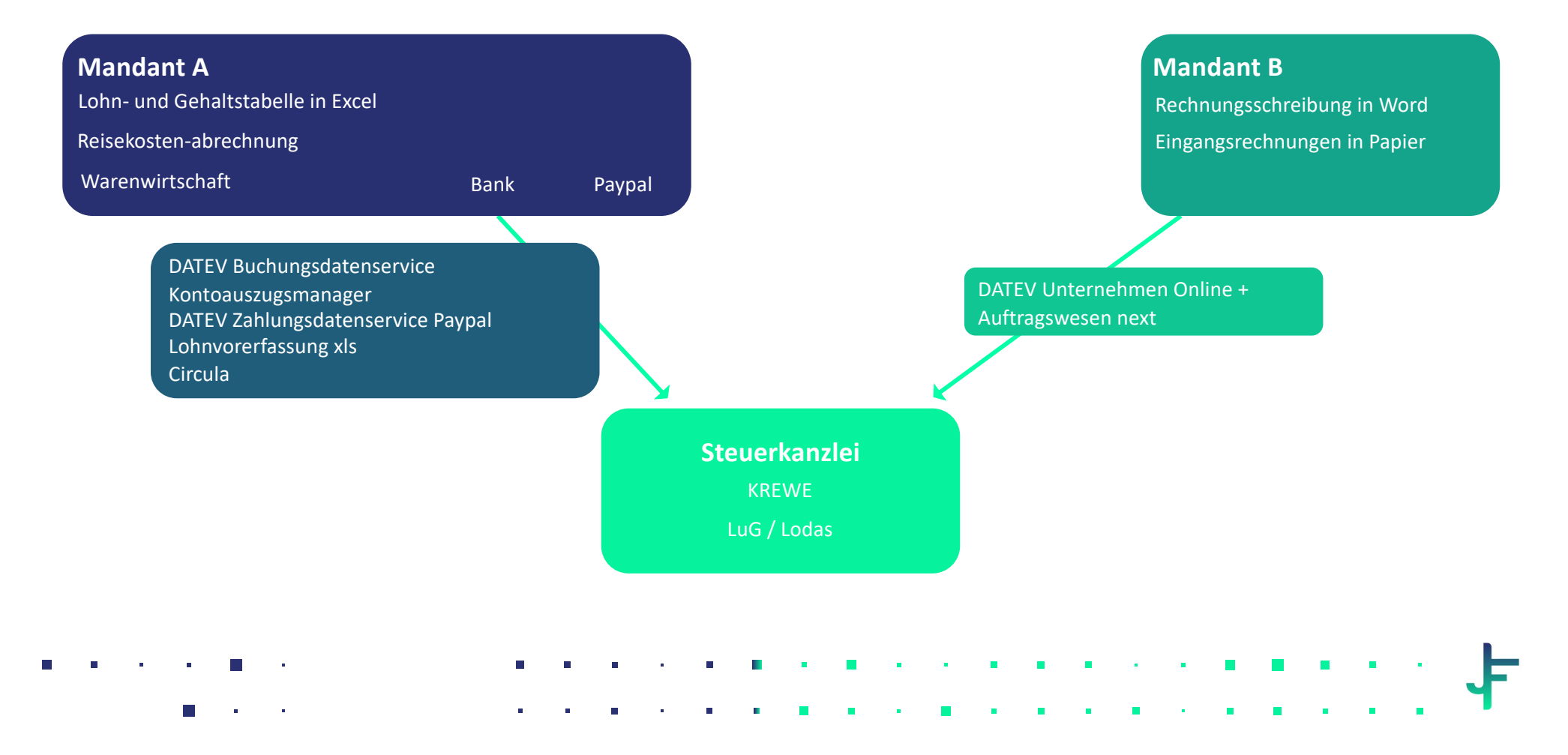

### **Leitfaden**

- 1. Kanzleisoftware auf Funktionen zur Verarbeitung von eRechnungen prüfen.
- 2. Zentrale E-Mail-Adresse für Rechnungsempfang anlegen.
- 3. Kanzleisoftware auf Funktionen zur Erstellung von eRechnungen prüfen.
- 4. E-Mail-Adressen für Rechnungsempfang in den Stammdaten der Mandanten aktualisieren.
- 5. Überblick über B2B-Mandanten verschaffen.
- 6. Entscheidung treffen, in welchem Ausmaß die Anbindung der Vorsysteme der Mdt. und die Beratung zur eRechnung angegangen werden soll.
- 7. Verantwortlichkeiten klären und Plan entwickeln
- 8. Wöchentliche Bearbeitungszeit blocken und kleine, kontinuierliche Schritte gehen
- 9. Auf dem Laufenden bleiben
- 10. Anfangen und ausprobieren

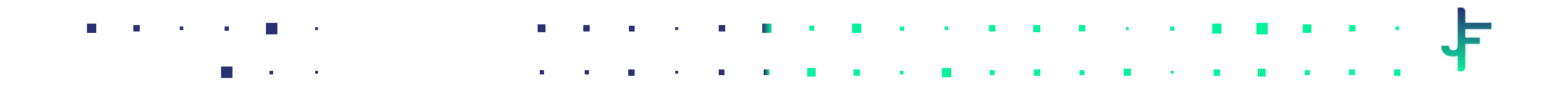

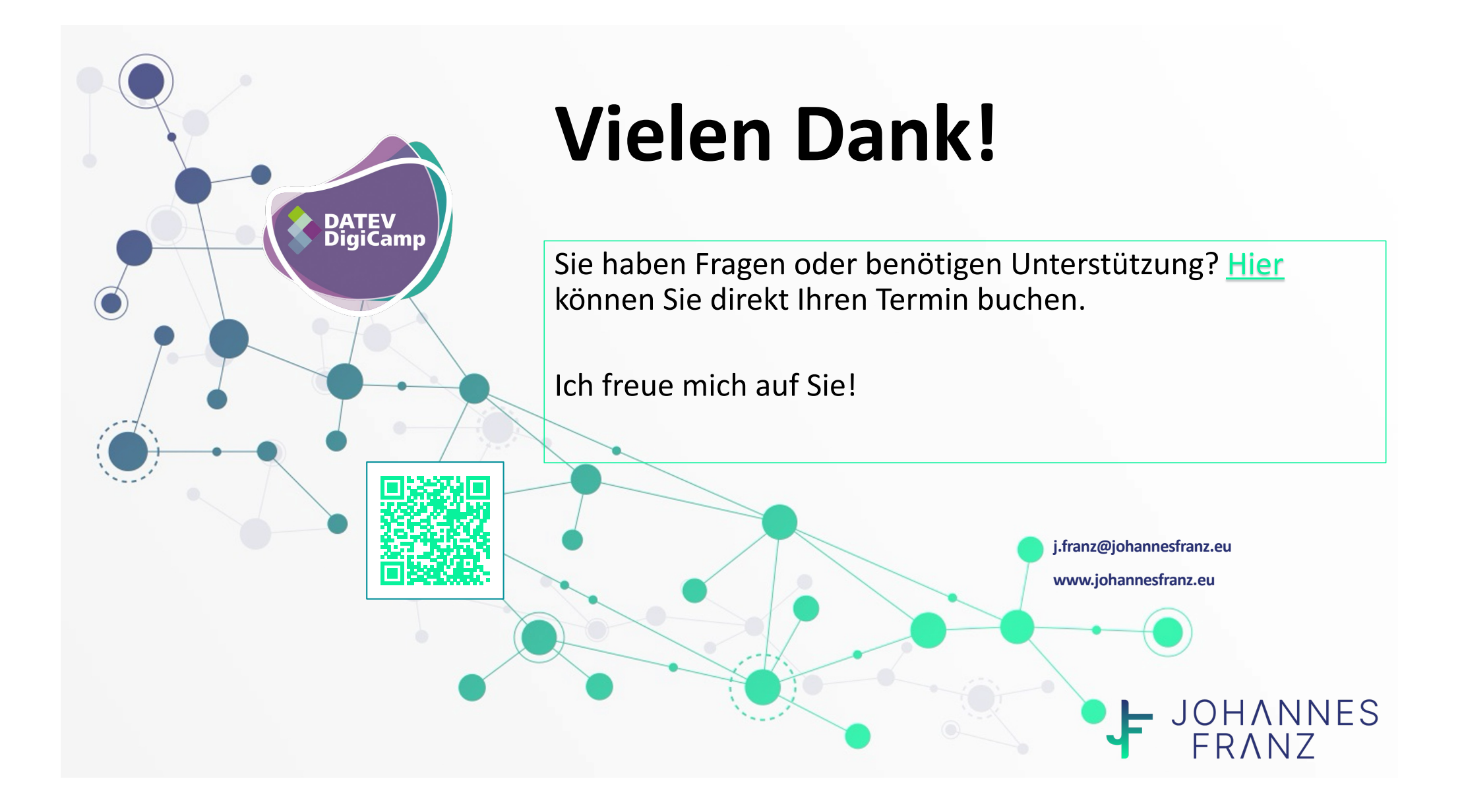